# 实验一单级交流放大器

### 一、实验目的

l、掌握放大电路静态工作点的测试方法,进一步理解电路元件参数对静态工作点的影 响,以及调整静态工作点的方法。

2、掌握测量电压放大倍数、输入电阻、输出电阻及最大不失真输出电压幅值的方法。

3、观察电路参数对失真的影响。

# 二、原理简介

放大电路的用途非常广泛,单管放大电路是最基本的放大电路。共射极单管放大电路 是电流负反馈工作点稳定电路,它的放大能力可达到几十到几百倍,频率响应在几十赫兹 到上千赫兹范围。不论是单级或多级放大器它的基本任务是相同的,就是对信号给予不失 真的、稳定的放大。

1、放大电路静态工作点的选择

 当对放大电路仅ᨀ供直流电源,不ᨀ供输入信号时,称为静态工作情况,这时三极管 的各电极的直流电压和电流的数值,将和三极管特性曲线上的一点对应,这点常称为 Q 点。静态工作点的选取十分重要,它影响放大器的放大倍数、波形失真及工作稳定性等。

 静态工作点如果选择不当会产生饱和失真或截止失真。一般情况下,调整静态工作 点,就是调整电路有关电阻,使 Ico和 UcEo达到合适的值。

 由于放大电路中晶体管特性的非线性或不均匀性,会造成非线性失真,在单管放大电 路中不可避免,为了降低这种非线性失真,必须使输入信号的幅值较小。

2、放大电路的基本性能

当放大电路静态工作点调好后,输入交流小信号 u<sub>i</sub>,这时电路处于动态工作情况,放 大电路的基本性能主要由动态参数描述,包括电压放大倍数、频率响应、输入电阻、输出 电阻。这些参数必须在输出信号不失真的情况下才有意义。基本性能测量的原理电路如图 1-1 所示.。

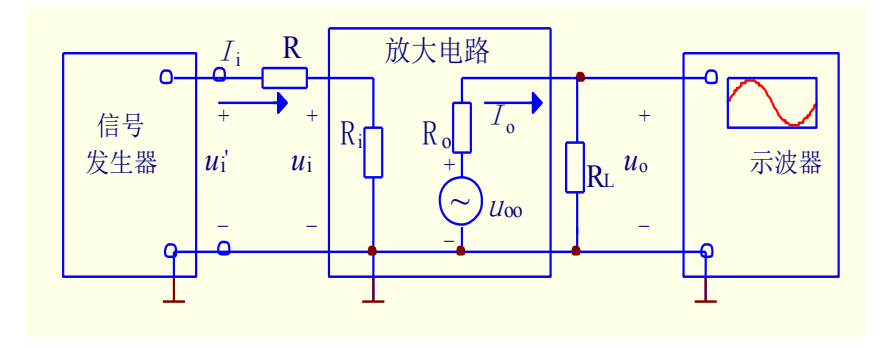

图 1-1 交流放大电路实验原理图

(1)电压放大倍数 Au的测量

用晶体管毫伏表测量图 1-1 中 U<sub>i</sub> 和 Uo 的值。即:

 $Au = U_0/U$ *i* 

(2)输入电阻 Ri的测量

如图 1-1 所示,放大器的输入电阻 Ri就是从放大器输入端看进去的等效电阻。即;

 $Ri = Ui / Ii$ 

 通常测量 Ri 的方法是:在放大器的输入回路串一个已知电阻 R,选用 R≈Ri (这里的  $R_i$ 为理论估算值)。在放大器输入端加正弦信号电压,用示波器观察放大器输出电压  $u_o$ , 在 u.不失真的情况下,用晶体管毫伏表测电阻 R 两端对地的电压和 U<sub>i</sub> (见图 1-1), 则有:

$$
R_i = \frac{U_i}{I_i} = \frac{U_i}{U_i \cdot U_i} R
$$

 $(3)$ 输出电阻  $R_0$ 的测量

如图 1-1 所示,放大电路的输出电阻是从输出端向放大电路方向看进去的等效电 用 Ro表示。

测量 R。的方法是在放大器的输入端加信号电压,在输出电压 u。不失真的情况下,用 晶体管毫伏表分别测量空载时放大器的输出电压 U。和带负载时放大器的输出电压 Uq 值, 则输出电阻:

$$
R_O = \frac{U_{\infty} U_{OL}}{I_O} = \frac{U_{\infty} U_{OL}}{U_{OL}} R_L
$$

# 三、实验内容和步骤

1、调节静态工作点

 按图 1-2 连好电路(VCC 为 6V 也可以 为 12V,原理图以 6V 为电源),将输入端 对地短路,调节电位器 W<sub>1</sub>, 使 Uc=Vcc / 2, 测静态工作点 Uc、UE、UR 的数值,记入表  $1-1$  中, 并计算  $I_B$ 、 $I_C$ 。为了计算  $I_B$ 、 $I_C$ , 应测量 Rw1 阻值, 测量时应切断电源, 并 且将它与电路的连接断开,按下式计算静 态工作点:

$$
I_C = \frac{V_{CC} - U_C}{R_c}
$$

$$
I_B = \frac{V_{CC} - U_{BE}}{R_B}
$$

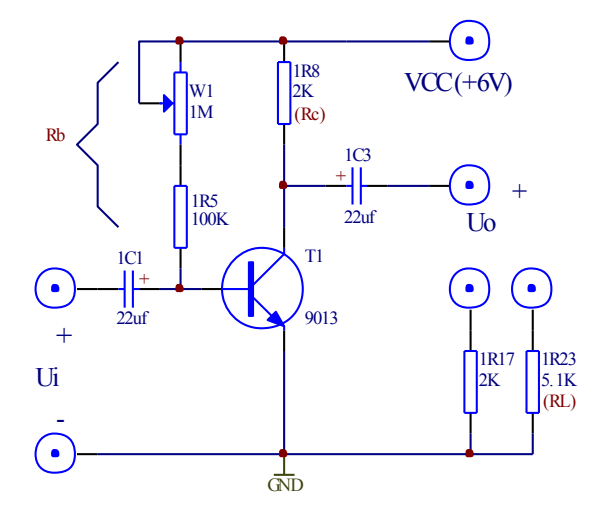

图 1-2

$$
(R_B = R_{1R5} + R_{W1})
$$

也可以用数字万用表测量 1R5 两端电压 U1R5及 Rc 两端电压 URc, 则

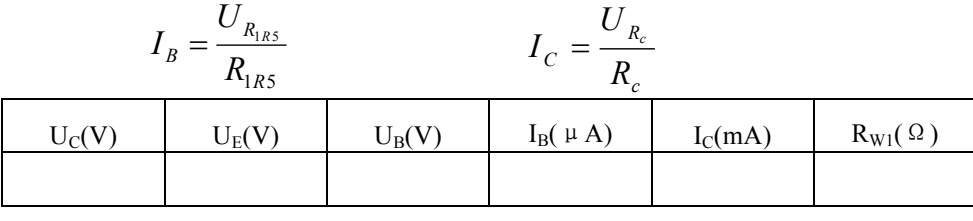

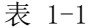

2、测量电压放大倍数及观察负载电阻对放大倍数的影响

在实验步骤 l 的基础上,把输入对地断开,接入 f=1Kz、Ui=5mV 的正弦波信号,负载 电阻分别为 RL=2KΩ、RL=5.1KΩ和 RL=∞,用毫伏表测量输出电压的值,用示波器观察输入 电压和输出电压波形,把数据填写入表 1-2 中。

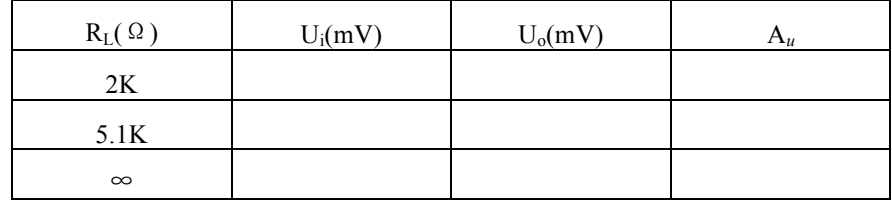

表 1-2

3、测量输入电阻和输出电阻

按图 1-3 连好电路,输入端接入 f=lKHz、Ui=20mV 的正弦信号, 分别测出电阻 1R1 两 端对地信号电压 U<sub>i</sub>及 U'<sub>i</sub>, 将测量数据及实验结果填入表 1-3 中。

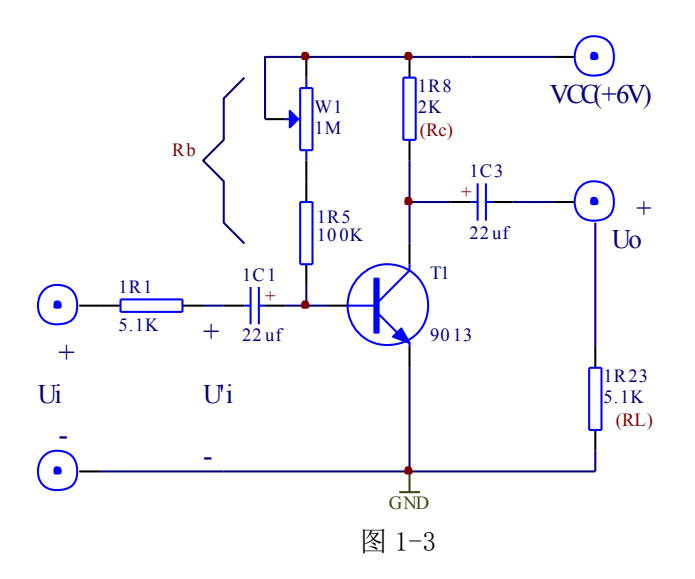

测出负载电阻 R 开路时的输出电压 U∞,和接入 R 时的输出电压 U。, 将测量数据及实验结 果填入表 1-3 中。

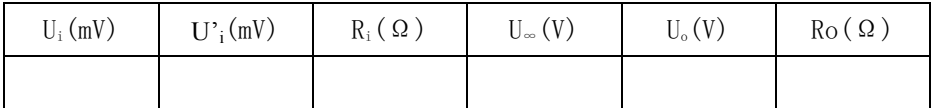

#### 表 1-3

4、 观察静态工作点对放大器输出波形的影响

按图 1-2 连好电路, 负载电阻 R<sub>i</sub>=5.1KΩ, 将观察结果分别填入表 1-4, 表 1-5 中。

(1)输入端接入 f=lKHz、Ui=5mV 的正弦信号,用示波器观察正常工作时输出电压的波 形并描绘下来。

 (2)逐渐减小 W1 的阻值,观察输出之压的变化,在输出电压波形出现明显削波失真 时,把失真的波形᧿绘下来,并说明是哪种失真,如果 W1=0Ω后仍不出现失真,可以加大 输入信号 u<sub>i</sub>或将 R<sub>b1</sub>由 100KΩ改为 10KΩ, 直到出现明显失真波形。

 (3)逐渐增大 W1 的阻值,观察输出电压的变化,在输出电压波形出现明显削波失真 时, 把失真波形描画下来, 并说明是哪种失真, 如果 Rw=1MΩ 后仍不出现失真, 可以加大 输入信号 u<sub>i</sub>, 直到出现明显失真波形。

(4) 调节 W1 使输出电压波形不失真且幅值为最大, 测量此时的静态工作点 Uc, UB, RW 和输出电压的数值。并估算此时的动态范围(用有效值表示)。

表 1-4

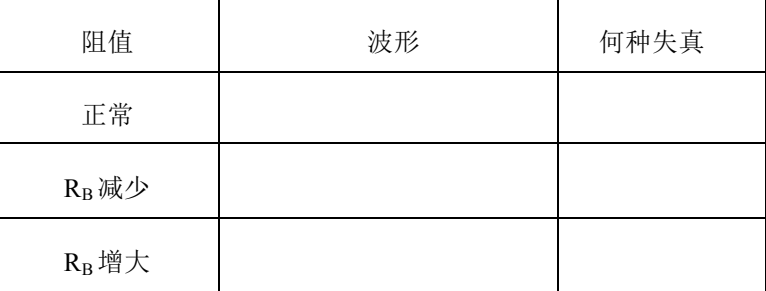

表 1-5

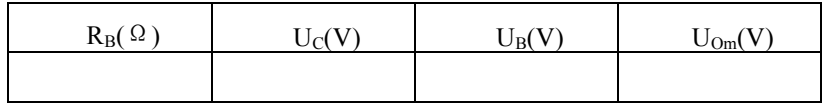

### 四、实验器材

、 实验箱 2、数字万用表 3、函数信号发生器 4、交流毫伏表

、双踪示波器

# 五、实验预习要求

、三极管及单管放大器工作原理。

、放大器动态及静态测量方法。

、阅读相关教材。

## 六、实验报告要求

、整理实验数据,填入表中,并按要求进行计算。

、总结电路参数变化对静态工作点和电压放大倍数的影响。

、分析输入电阻和输出电阻的测试方法。

、讨论静态工作点对放大器输出波形的影响。

## 七、思考题

1、实验电路的参数 RL及 Vcc变化,对输出信号的动态范围有何影响?如果输入信号加大, 输出信号的波形将产生什么失真?

2、<del>本实验在测量放大器放大倍数时,使用交流毫伏表,而不用万用表,为什么?</del>

、测一个放大器的输入电阻时,若选取的串入电阻过大或过小,则会出现测试误差,请 分析测试误差。